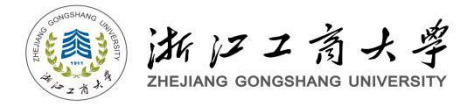

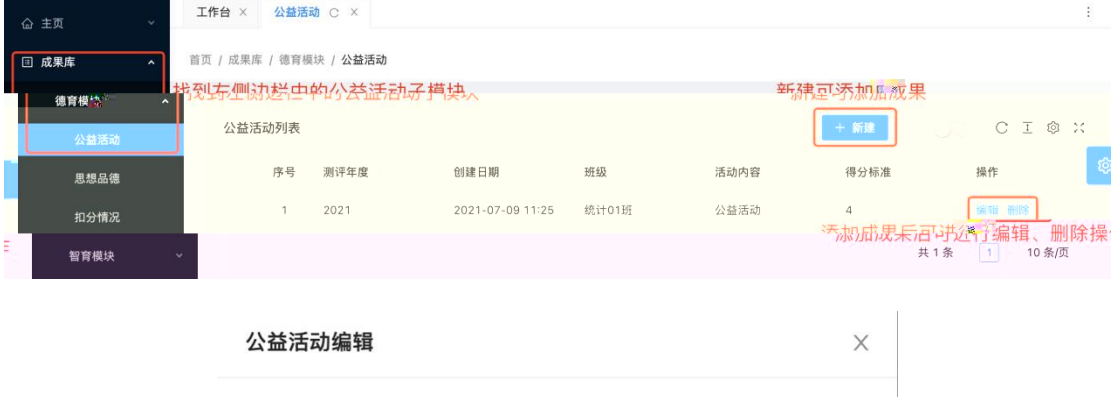

 $\bullet$   $\mathbb{R}$   $\equiv$   $\bullet$ 

 $\equiv$ 

第 研究生综合测评

ŧ

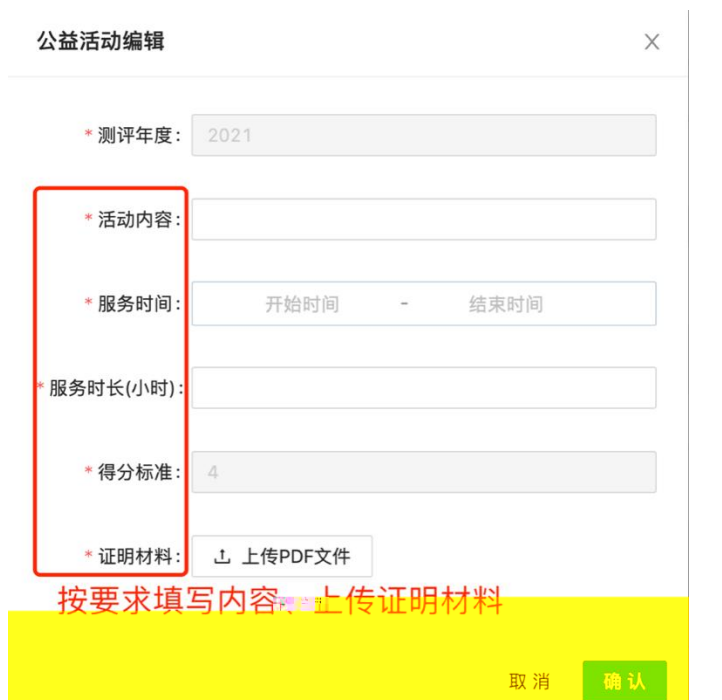

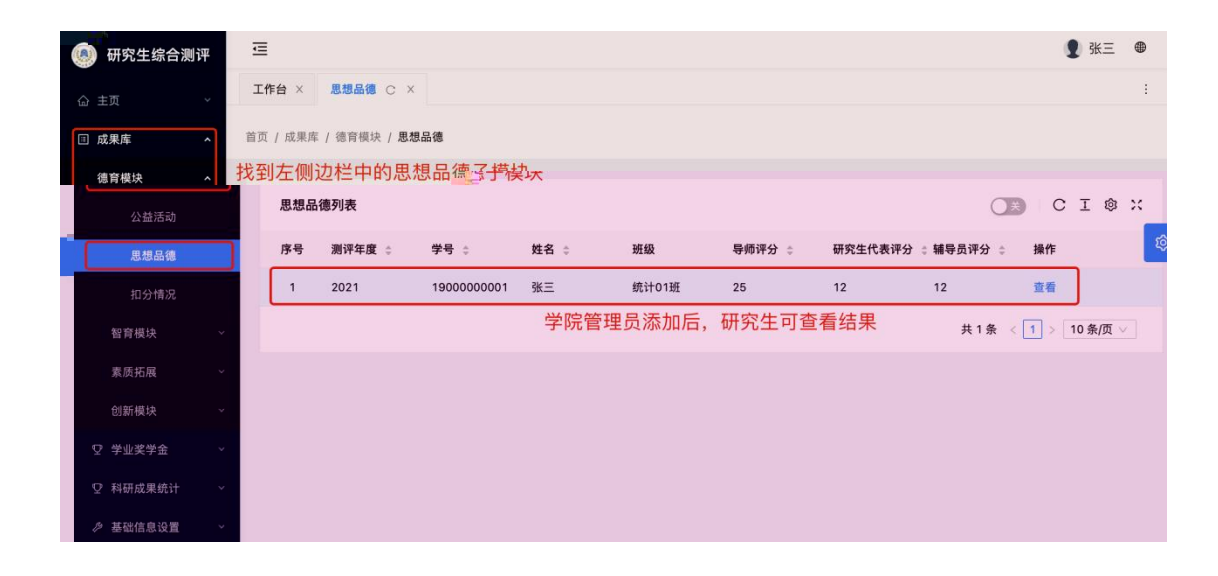

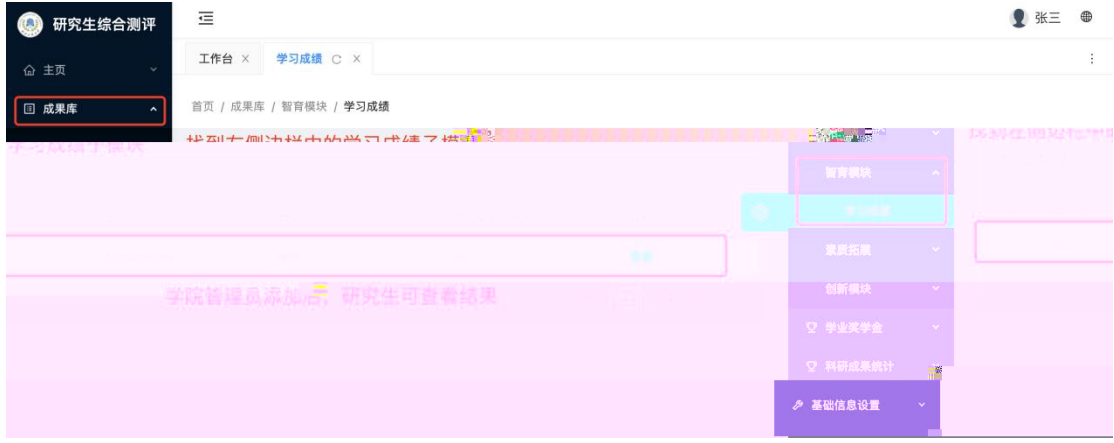

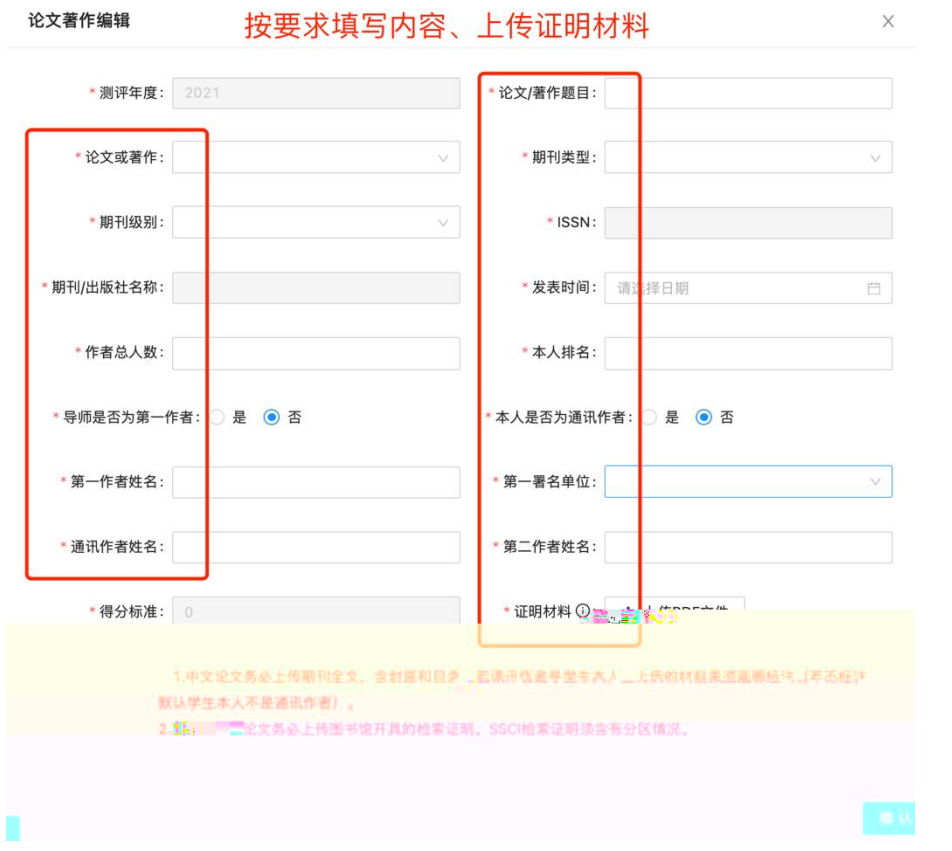

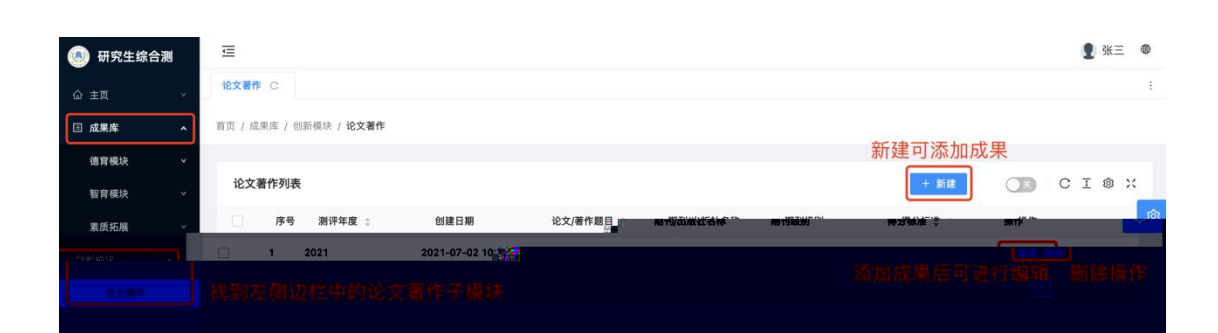

 $\times$ 

论文著作编辑

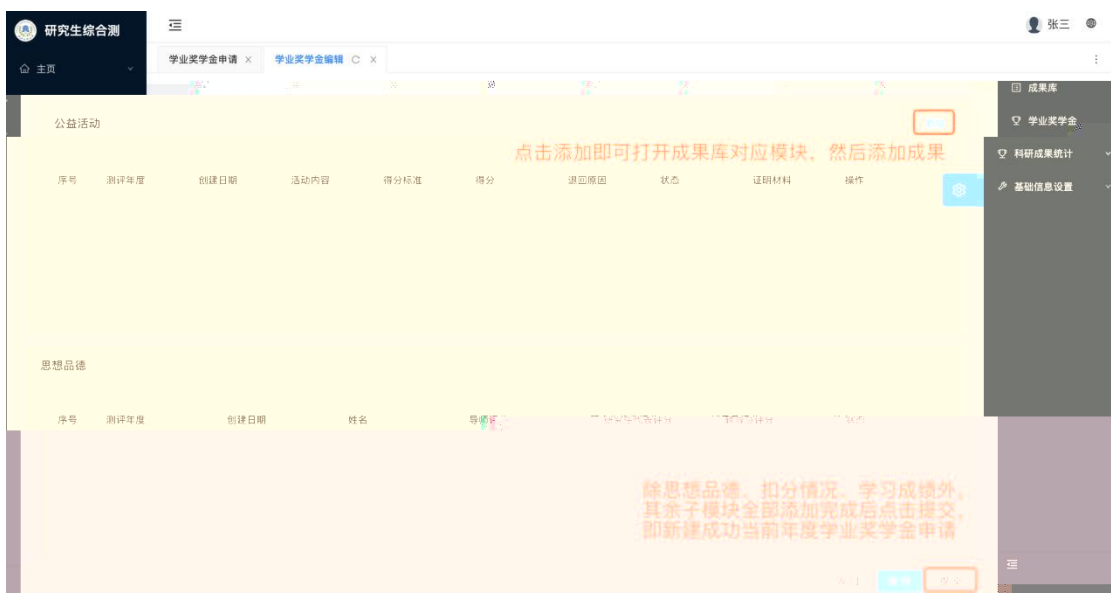

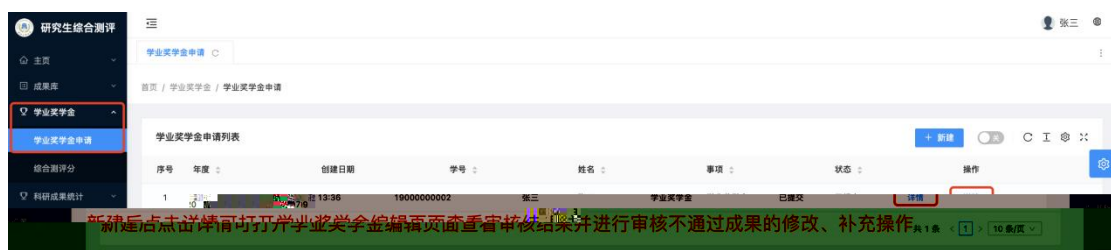

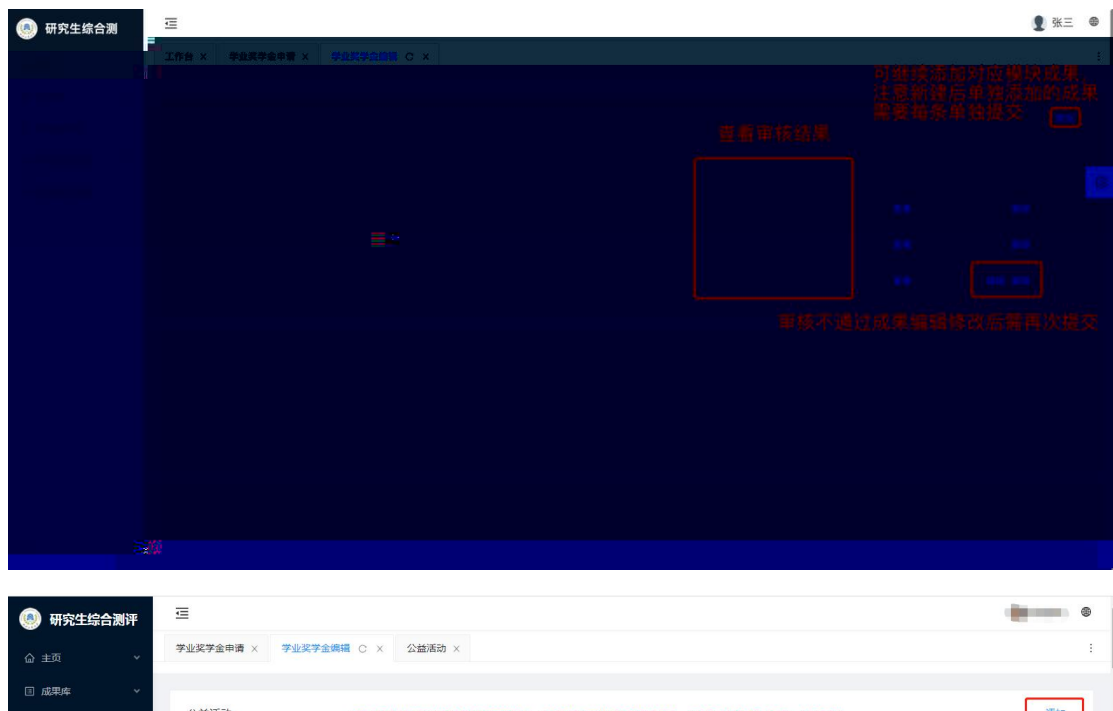

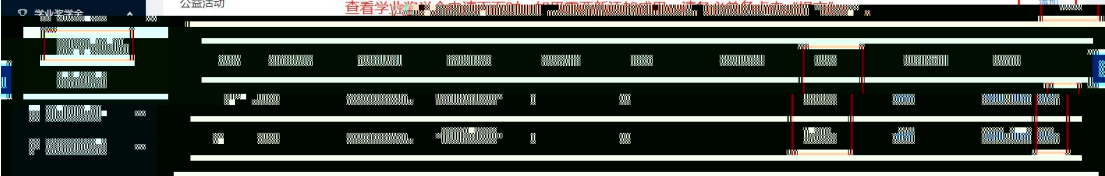

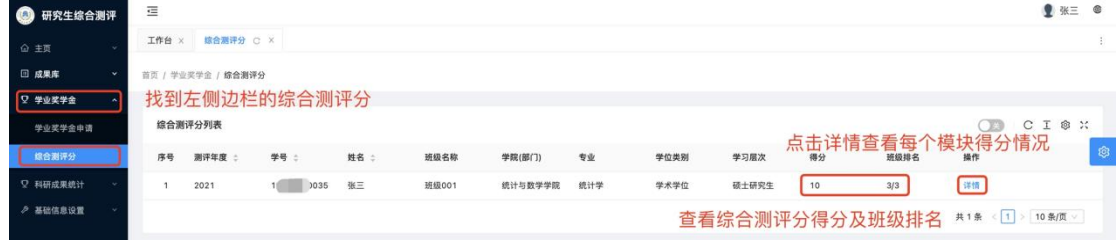

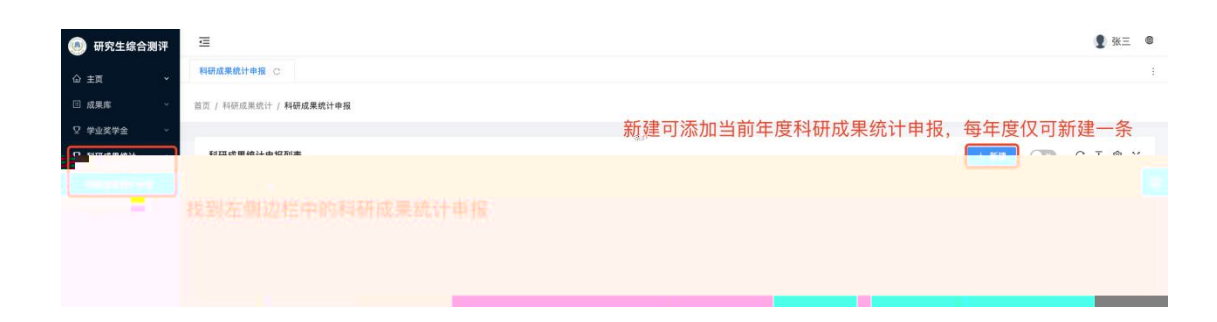

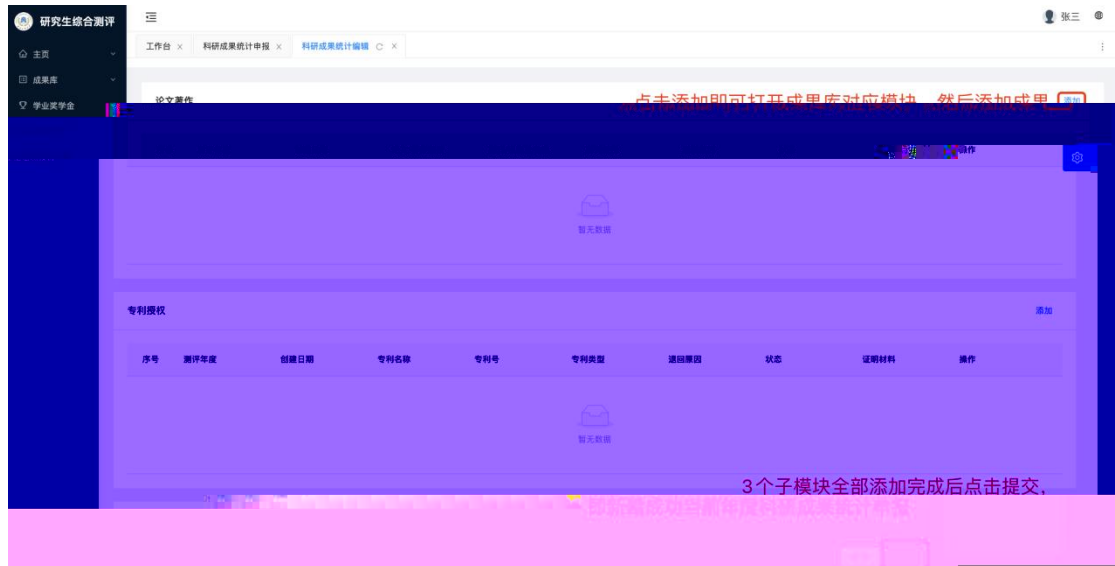

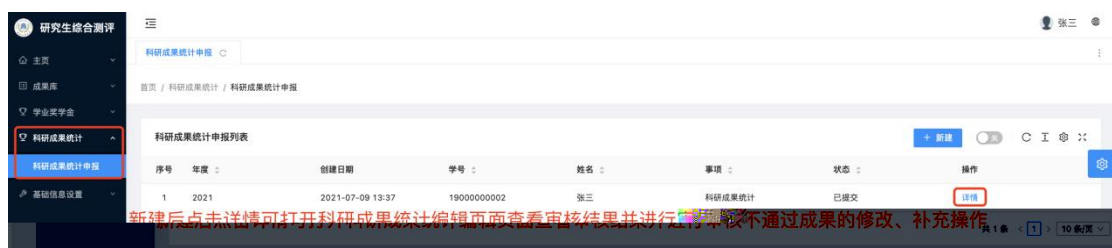

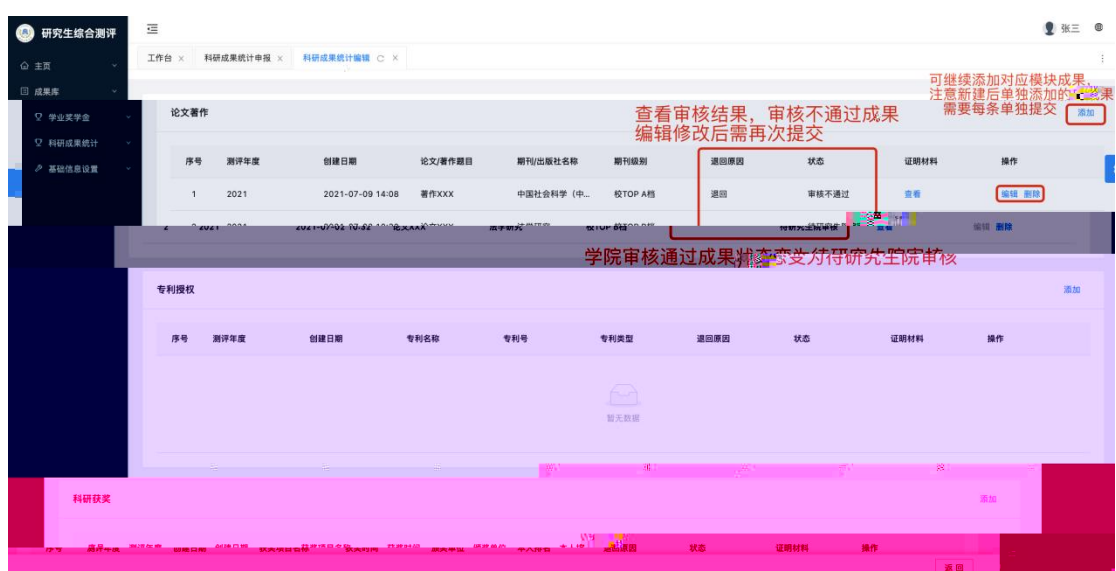